# LINEAIRS PROGRAMMERING Verslag van een inleiding door ir. A. Eriks

door A. Reitsma

Interne Nota No, 70

Afdeling Bedrijfseconomisch Onderzoek

**/ 2 '** *hS!X* 

# INHOUDSOPGAVE

 $\sim 10^{-11}$ 

 $\mathcal{L}^{\mathcal{L}}(\mathcal{L}^{\mathcal{L}}(\mathcal{L}^{\mathcal{L$ 

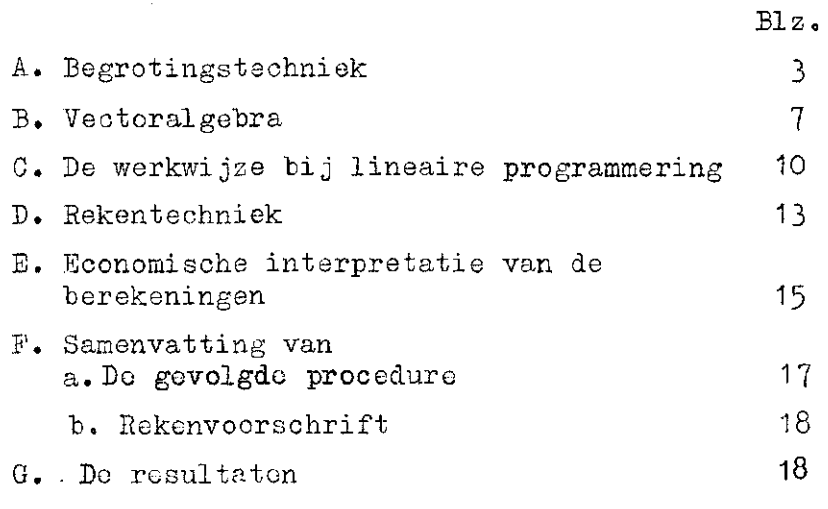

 $\label{eq:2} \frac{1}{\sqrt{2}}\left(\frac{1}{\sqrt{2}}\right)^{2} \frac{1}{\sqrt{2}}\left(\frac{1}{\sqrt{2}}\right)^{2}$ 

 $\label{eq:2.1} \frac{1}{\sqrt{2\pi}}\int_{\mathbb{R}^3} \frac{1}{\sqrt{2\pi}}\int_{\mathbb{R}^3} \frac{1}{\sqrt{2\pi}}\int_{\mathbb{R}^3} \frac{1}{\sqrt{2\pi}}\int_{\mathbb{R}^3} \frac{1}{\sqrt{2\pi}}\int_{\mathbb{R}^3} \frac{1}{\sqrt{2\pi}}\int_{\mathbb{R}^3} \frac{1}{\sqrt{2\pi}}\int_{\mathbb{R}^3} \frac{1}{\sqrt{2\pi}}\int_{\mathbb{R}^3} \frac{1}{\sqrt{2\pi}}\int_{\mathbb{$ 

 $\hat{\boldsymbol{x}}$  $\hat{\boldsymbol{\epsilon}}$ 

 $\label{eq:2.1} \frac{1}{\sqrt{2\pi}}\int_{\mathbb{R}^3}\frac{1}{\sqrt{2\pi}}\left(\frac{1}{\sqrt{2\pi}}\right)^2\frac{dx}{\sqrt{2\pi}}\,dx.$ 

 $\mathcal{A}_\mathrm{c}$ 

 $\sim$ 

 $\sim$   $\sim$ 

 $\bar{\beta}$ 

#### Algemeen

A. Begrotingstechniek

In deze cursus wordt voornamelijk aandacht besteed aan een nieuwe methode welke de laatste tijd sterk naar voren komt, nl. "lineaire programmering",

 $-3 - 1$ 

In de landbouwbedrijfseconomie is de doelstelling van de' begroting het opstellen van een optimaal bedrijfsplan.

Onder "optimaal bedrijfsplan" moet hier worden verstaan een bedrijfsplan, dat bij a. bestaande technische mogelijkheden, b. geldende productieomstandigheden, c. verwachte prijzen enz. een maximaal resultaat oplevert.

Ter nastreving van deze doelstelling kunnen diverse methoden worden toegepast. Op bladzijde 6 van nota no. 60 worden hiervan 4 voorbeelden gegeven.

Aan de eerste drie hier genoemde methoden zijn diverse , bezwaren verbonden| de belangrijkste hiervan worden in de nota uitvoerig naar voren gebracht. Baar er echter wat de werkwijze betreft vrij veel overeenstemming bestaat tussen de saldimethode en lineaire programmering, worden enkele belangrijke tekortkomingen van de saldimethode hier nogmaals naar voren gebracht.

Dit is van belang om als aanknopingspunt te dienen voor het duidelijk maken van de werkwijze van lineaire programmering.

Voor de.saldimethode is het noodzakelijk een opstelling te maken ( b.v. van de in aanmerking komende gewassen op een akkerbouwbedrijf) van genormaliseerde saldi per gewas. Ieder saldo is de uitkomst van verwachte physieke opbrengsten x verwachte prijs, verminderd met de daaraan verbonden direct toerekenbare (variabele) kosten. De vaste kosten, zoals de kosten van de grond, beschikbare arbeid met bijbehorende mechanisatiegraad enz. worden daarbij als gegeven verondersteld en kunnen buiten beschouwing gelaten worden. De som van deze kosten wijzigt niet door een uitbreiding of inkrimping van de produktie.

Zijn de diverse saldi berekend, dan is de werkwijze sterk geschematiseerd als volgt s

- 4 -

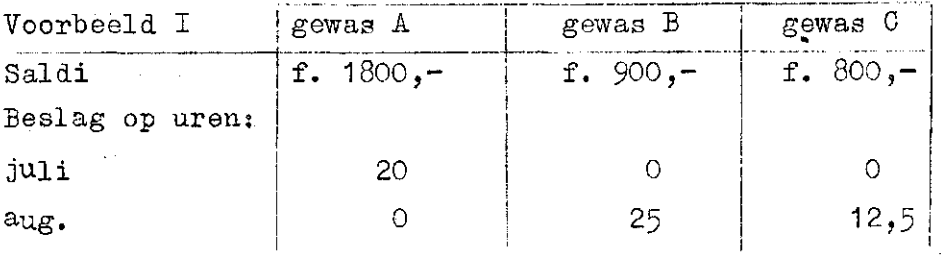

Beschikbare uren in juli = 100 en in aug. =  $50$ .

Wanneer er nu geen beperkingen zijn zoals b.v. vruchtopvolging *enz. zal* men voor zover mogelijk oppervlakte en/of arbeidsuren etc. aan het gewas met het hoogste saldo toewijzen.

Gewas A legt beslag op 20 uur per ha gewas in juli en de overige gewassen 0 uur, zodat de mogelijkheid aanwezig is tot verbouw van'5 ha gewas A.

Het daaropvolgend hoogste saldo geeft gewas B, gewas A vraagt in aug. geen arbeid, zodat alle uren besteed kunnen worden aan gewas B. Beschikbaar zijn 50 uren in aug. en gewas B legt beslag op 25 uur per ha gewas; hieraan kan dus worden toegewezen 50  $\div$  25 = 2 ha.

Het totaal saldo bedraagt nu 5 x f.  $1800 - +$  f.  $900 -$ f.  $10.800,-$ 

Bekijken wij de getallen in het schema echter nog eens, dan valt direct op, dat de beschikbare uren in aug. tevens voldoende zijn voor de verbouw van 4 ha gewas C.

Nemen wij aan dat er voldoende grond beschikbaar is, dan staan wij hier goed beschouwd dus eigenlijk voor een keuzeprobleem.

Wij kunnen de opbrengst van 2 ha gewas B (alternatieve kosten) opofferen voor de verbouw van 4 ha gewas  $0$ .

Het spreektvanzelf, dat wij dit alleen doen wanneer dat voordeel oplevert.

Opoffering van 2 ha gewas B blijkt nu te kosten 2 x 900 = f.1800,en de toepassing van 4 ha gewas C levert 4 x 800 = f. 3200,- op en geeft dus f. 1400,- voordelig verschil. Wanneer het ingewikkelde gehema's betreft is het nu juist dit alternatieve keuzeprobleem dat met de methode van linesire programmering kan word

Bij de saldimethode wordt vaak aan dit probleem voorbijgegaan, omdat de grote verscheidenheid van gewassen en knelpunten een dergelijke keuze onmogelijk maakt.

Lineaire programmering is dus een hulpmiddel om tot een verdeling van de beschikbare produktiemiddelen te komen op basis van het hoogste saldo per knelpunt. De knelpunten in vorengaand schema zijn de beschikbare uren in de diverse oogstmaanden.

Een volgend voordeel van lineaire programmering boven de saldimethode is hierin gelegen, dat de gevolgde rekentechniek tevens automatisch een quantificering geeft van de grenswaarden der vaste kosten (grond, arbeid enz.)

Bij de saldimethode kan men daaraan ook wel aandacht besteden, doch wordt men er niet zonder meer mee geconfronteerd, vandaar dat er vaak aan wordt voorbijgegaan.

Een hoge grenswaarde van b.v. de arbeidsuren kan nl. leiden tot het aanbrengen van wijzigingen in de uitgangsveronderstellingon, ten einde b.v- door het aantrekken van duurdere losse arbeid of door mechanisatie het bedrijfsresultaat verder op te voeren.

Na deze inleidende beschouwingen volgt een uiteenzetting omtrent de voorbereidende werkzaamheden voor een lineaire.programmering,.

- a. Evenals bij de saldimethode wordt hier gewerkt met De berekening van deze saldi is in het voorgaande reeds gememoreerd.
- b. Vaststelling van de knelpunten welke zich bij de opstelling van een of ander bedrijfsplan kunnen voordoen. Voor het opsporen van deze knelpunten is het b.v. voor een akkerbouwbedrijf noodzakelijk een arbeidsfilm te maken van de beschikbare uren in de diverse zomermaanden en de behoefte per gewas per maand. De mogelijkheden van de vruchtwisseling (b.v. niet meer dan 1/3 van het bouwlandareaal voor aardappelen enz.) vormen eveneens een aantal beperkingen, waarbinnen het bouwplan mag variëren.

Hierbij zij nog opgemerkt, dat wanneer wij van een bepaald gewas van b.v. 5 maanden de arbeidsbehoefte kennen en van een ander in aanmerking komend gewas de arbeidsbehoefte van slechts 2 maanden bekend is, het aantal knelpunten in de vorm van beschikbare arbeid per maand, bepaald wordt door het laatste gewas.

'494

De gevolgde methode dwingt ons dus van alle gewassen evenveel af te weten of wel toont ons de grote tekortkomingen in kennis, welke er nog in veel gevallen en/of bepaalde situaties bestaan. Na overzichtelijke opstelling van de onder a en b verzamelde gegevens, komt het rangschikken hiervan aan de orde in een bepaald uitgangsschema voor de rekentechniek van lineaire programmering. Een beperkt schema kan op de traditionele rekenmachine worden uitgewerkt; omvat dit evenwel een vrij groot aantal gewassen en beperkingen, dan kan dit met behulp van een elektronische rekenmachine worden uitgewerkt.

Het is belangrijk hierbij op te merken, dat de nauwkeurigheid, volledigheid en juistheid van de onder a en b genoemde te verzamelen gegevens verreweg de tijdrovendste en moeilijkste opgave voor een lineaire programmering omvatten.

Tevens is dit gedeelte zeer belangrijk voor de beoordeling van de uitkomsten(het bedrijfsplan) omdat hierin de probleemstelling en de premissen gedetailleerd zijn vastgelegd; deze vormen nl. zonder meer de basis voor de uitkomst. Toepassing van de fantasie bij de verdere uitwerking is echter uitgesloten» Wordt nu een eenmaal opgezet uitgangsschema aanvaard, dan is de uitkomst ook altijd goed, d.w.z. er is dan gezien de uitgangsgegevens geen ander bedrijfsplan mogelijk met een beter resultaat. Samengevat zijn de voordelen van lineaire programmering*i*  I. de uitkomst geeft het optimale bedrijfsplan,

(dit is niet zeker bij de andere methoden) H.a. men dient zich van te voren rekenschap te geven van alle technische mogelijkheden en beperkingen,

- b. de uitkomsten geven een eerlijke vergelijking van het effect van ingrepen in bedrijfsvoering en produktieomstandigheden.
- III. middel om op eenvoudige wijze de invloed van veranderingen in produktieomstandigheden en prijzen te berekenen.

IV. men behoudt aandacht voor de vaste kosten.

Een nadeel van LP is de noodzakelijk grote gedetailleerde kennis van technische en economische relaties.

Miet het uitwerken dus, maar het opstellen van een uitgangsschema geeft de moeilijkheden.

## B. Veetoralgobra

1. Definitie: onder een vector moet worden verstaan een kolom getallen met eigenschappen.

 $-7-$ 

Een vector kan b.v. een kolom getallen zijn welke de eigenschappen van een bepaald gewas weergeeft. Ben dergelijke kolom met eigenschappen wordt in het geheel vaak aangeduid met een letter, b.v. P of als er meer zijn, P1, P2 enz.

- 2. Optellen en aftrekken
	- Aftrekken

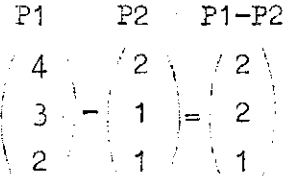

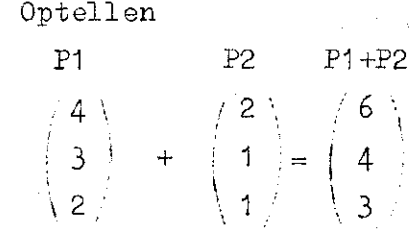

3. Onder een nul Vector verstaat men:

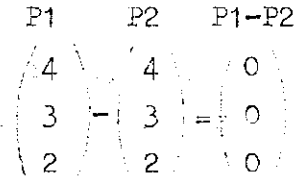

De elementen van beide vectoren zijn hier gelijk, dus vector PI vector P&5 tevens zijn beide van gelijke orde, nl. 3»

4. Vermenigvuldigen van een vector met een getal (= scalar)

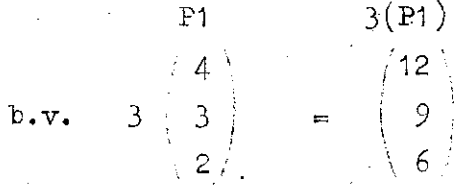

5. Lineaire combinatie van vectoren, b.v.:

P1 P2  $3(P1) + 2(P2)$  $.4\ \pm 3 \ \ +18$  $3 \text{ } | + 2 | 2 | =$  $\chi$  2/  $\chi$  2/

Deze vectoren kan men eenvoudig als volgt omschrijven:

$$
(3P1 + 2P2 = P3)
$$

P3 is nu uitgedrukt in een lineaire combinatie van de vectoren P1 en P2.

6. Vectorruimte van de demensie n.

Met b.v.  $\left(1\right)_{\alpha\alpha}/0$ ; kan men de vectorruimte van dimensie 2  $\begin{bmatrix} 1 & 1 \\ 0 & 1 \end{bmatrix}$ • *\* 0/ 1 1 / . De  $\mathtt{vector}$ 15 is b.v. een lineaire combinatie van 5 $|$   $|$ **1Ï) \1**  7. Dit kan niet met b.v. a b  $/$  1  $\mid$  en  $/$  <sup>2</sup>

wanneer wij deze vectoren vermenigvuldigen kan er nooit ieta anders uitkomen dan een breuk of veelvoud van vector a5 vector b is immers reeds een lineaire combinatie van vector a,nl.2 $\begin{pmatrix} 1 \end{pmatrix}$ 

2/ \4/

 $\begin{pmatrix} 2 \\ 4 \end{pmatrix}$  \4

met b.v.  $\begin{matrix} a & b \\ 1 & 1 \end{matrix}$  kan men ook de gehele vectorruimte 1 *\* i e n *!*   $\{\, 2 \, \} \,$   $\{\, 1 \, \}$ 

Vector a is hier geen lineaire combinatie van vector b (beide zijn onafhankelijk van elkaar).

#### Conclusie

!

Indien n vebtoren onderling niet afhankelijk zijn, kan een lineaire combinatie van deze n vectoren de gehele n-dimensionale vectorruimte beschrijven.

Dit noemt men een basis van deze vectorruimte.

Hebben wij b.v.  $n = 4$  onderling onafhankelijke vectoren, dan is voorwaarde voor het beschrijven van de vectorruimte, dat de orde ( =aantal) van eigenschappen per vector gelijk is aan het aantal vectoren, in dit geval dus 4.

# $8$ . Toepassing van vectoralgebra

Voor het toepassen van een lineaire programmering hebben wij steeds een basis nodig, d.w.z. elke willekeurige vector (gewas) moet kunnen worden uitgedrukt als een lineaire combinatie van de vectoren in de basis.

Ter illustratie hiervan gaan wij uit van een bedrijf, waar de grond geen knelpunt vormt (er is dus grond in overvloed) doch waar beperkte hoeveelheden arbeid en kapitaal ter beschikking staan.

Het uitgangsschema voor lineaire programmering is als volgt; Voorbeeld II

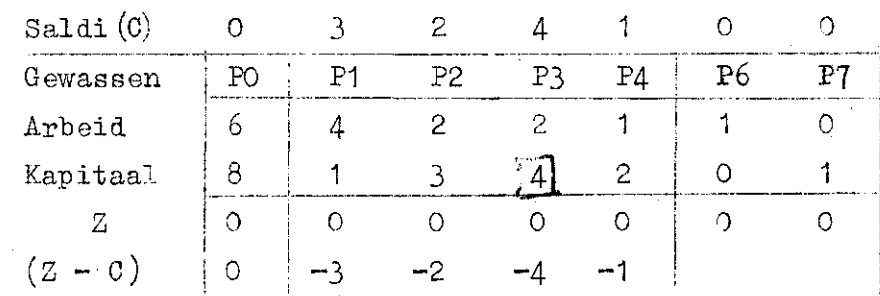

Onder PO staan de beperkte beschikbare eenheden arbeid en kapitaal en onder P1 *,* P2 enz. staan aangegeven de beslagen welke deze gewassen leggen op de beperkte vaste produktiemiddelen (alles uitgedrukt in eenheden). Onder P6 staat een eenheid arbeid en onder P7 één eenheid kapitaal welke wij niet gebruiken (kunstmatige processen).

P6 en P7 vormen de basis van het schema; elke willekeurige vector kan uitgedrukt worden als een combinatie van de twee vectoren in deze basis. De gehele vectorruimte kan men er dus mee beschrijven.

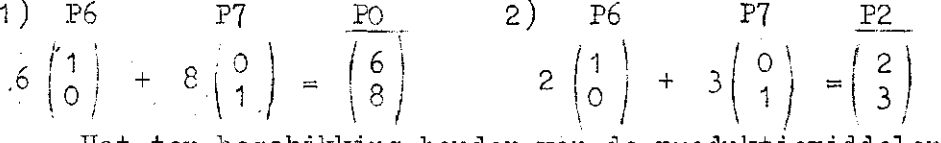

Het ter beschikking houden van de produktiemiddelen arbeid en kapitaal (PO) is gelijk aan de lineaire combinatie van  $6(P6)$  + 8(P7). Dit is de toestand zolang op het bedrijf nog niets wordt uitgevoerd. Deze combinatie geeft dus aan de basishoeveelheid produktiemiddelen.

Gewas P2 is een lineaire combinatie van  $2(P6) + 3(P7)$ ; het saldo van de beide combinaties is nul, nl, in het eerste geval 6 x saldo P $6 + 8$  x saldo P $7$  en in het tweede geval 2 x saldo P $6 +$ 3 x saldo P7*f* de saldi van P6 en P7 zijn beide nul, dus zijn de beide uitkomsten eveneens nul. Deze uitkomsten worden aangeduid met een  $Z$  (zie nullen onderaan voorbeeld II).

De werkelijke saldi per gewas worden aangeduid met een C\_ (zie saldi bovenaan in voorbeeld II) .

1494

 $\frac{r_t}{f}$ 

C. De werkwijze bij lineaire programmering

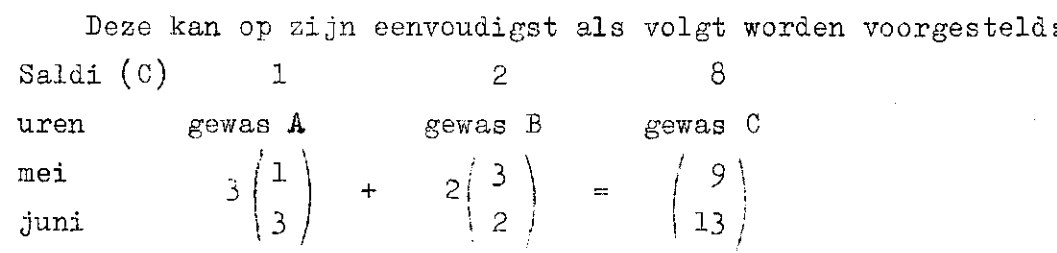

 $-10 -$ 

Stel dat de gewassen A en B reeds in een bouwplan zijn opgenomen en wij overwegen gev/as C ook op te nemen. Per ha legt gewas A in mei beslag op 1 uur en in juni op 3 uur en gewas B resp. op 3 en 2 uur.

Het nieuw op te nemen gewas C legt beslag op 9 en 13 uur,, Om na te gaan of gewas C in aanmerking komt in het bouwplan te worden opgenomen, is de werkwijze bij lineaire programmering, dat wij de vector (gewas) C uitdrukken als een lineaire combinatie van de vectoren (gewas) A en (gewas) B.

Uit bovenstaand voorbeeld blijkt, dat het beslag op de uren van de'vector (gewas) 0 gelijk is aan 3 x het beslag vector (gewas) A en 2 x het beslag vector (gewas) B. Het beslag van één ha gev/as C geeft een saldo van 8 en de lineaire combinatie van de gewassen A en B geeft  $3x1+2x2=7$ . Bij een gelijk beslag op de vaste produktiemiddelen geeft gewas C dus een beter resultaat.

In de terminologie van lineaire programmering wordt de berekening van het verschil in saldi altijd uitgedrukt als  $Z \cdot \cdot C$ .

Voor dit geval is de berekening dus Z  $(=7) - C(-8) = -1$ . Z is steeds de uitkomst van de combinatie en C het saldo van het nieuw op te nemen gewas. Daarbij is altijd de grondslag van vergelijking (Z en C) een gelijk beslag op de produktiemiddelen.

Geeft de uitkomst van Z - C een negatief verschil, dan komt het nieuwe gewas voor het bouwplan in aanmerking. De uitkomsten van Z - C in het uitgangsschema van voorbeeld II geven alle een negatief verschil; deze verschillen zijn gelijk aan  $Z_1$  (=0) - C<sub>1</sub> (=3) = -3, Z<sub>2</sub> (=0) - C<sub>2</sub> (=2) = -2 enz., waarbij  $Z =$  alternatieve kosten (opportunity costs)  $C =$  opbrengst

 $(Z - C)$  = marginale opbrengst van een activiteit.

## Verdere uitwerking van het schema van voorbeeld II

Gezien de negatieve saldi van alle gewassen in het schema, komen deze alle in aanmerking voor aanwending; dit behoeft ons niet te bevreemden, omdat het schema per eenhied van ieder gewas een vergelijking geeft met de uitkomst van een lineaire combinatie van het beslag op arbeid en kapitaal uitgedrukt in eenheden van de basis P6 en P7 (Z) en het werkelijk saldo bij toepassing daarvan (C).

Daar aanvankelijk dus alle gewassen in aanmerking komen, kiezen wij voor toepassing in navolging van de saldimethode in de eerste plaats het gewas met het hoogste saldo. Dit is gewas P3 met saldo -4. Dit gewas passen wij toe voor zover de beschikbare hoeveelheid arbeid en kapitaal (knelpunten) dit toelaten. ¥ij nemen aan dat grond in overvloed aanwezig is. Vaststelling van het mogelijk\_aantal toe te passen eenheden P3? geschiedt nu door het opsporen van de kleinste verhouding tussen de beschikbare hoeveelheden arbeid en kapitaal en het beslag daarvan per eenheid P3*»* In dit geval is de berekening? 6 : 2 = 3 en 8 : 4 = 2. (Deze verhouding wordt aangegeven met het teken R.)

De kleinste verhouding is in dit geval 2, dus kunnen 2 eenheden P3 worden toegepast. (De PO coëfficiënten kunnen wel 0, maar nooit negatief worden,) Toepassing hiervan geeft als bouwplan 2 eenheden P3 en 2 eenheden P6 (2 beschikkingsactiviteiten arbeid)<sup>'</sup> kapitaal is niet meer beschikbaar. Het saldo bedraagt dan 2 x saldo (P3 = 4) = 8.

In dit stadium vragen wij ons echter af, zijn er geen betere alternatieven welke een hoger saldo geven. Blijkt dit eventueel het geval te zijn, dan zullen wij moeten vaststellen in welke mate het huidige bouwplan moet worden gereduceerd, ten einde schaars kapitaal van P3 ter beschikking te krijgen voor de toepassing van de in aanmerking komende alternatieven. De saldotoename door toepassing van een alternatief (activiteit) zal dan groter moeten zijn dan de noodzakelijke saldodaling als gevolg van reductie van het in eerste instantie reeds verkregen bouwplan,

1) M.a.w. na toepassing  $2(P3)$  resteren nog twee eenheden arbeid.

Dit kan.worden vastgesteld,zoals met een eenvoudig voorbeeld reeds is gedemonstreerd, door de de overige in aanmerking komende activiteiten uit te drukken als lineaire combinaties van de vectoren in het huidige bouwplan (P3 en P6). De claim van elk gewas op de schaarse produktiemiddelen arbeid(P6) en kapitaal (P7) wordt dus "vertaald" in een claim op P3 en Algebraïsch kunnen deze lineaire combinaties als

 $P3 = 2P6 + 4P7$  or  $P3 - 2P6 = 4P7$ .  $P($  =  $\hat{\tau}P3$  -  $\hat{\tau}P6 \cdot \{p6\}$  en P7 uitgedrukt in het huidige bo worden berekend:  $P6 = 1P6 + OP3.$ 

Nu kunnen met behulp van P6 en P7, aldus uitgedrukt, de lineaire combinaties van PO, P1 en P2 enz. worden ingevuld.  $PO = 6P6 + 8P7 = 6P6 + 8/4$   $P3 - 8/2$   $P6 = 2P6 + 2P3$ P1 = 4P6 + 1P7 = 4P6 + 1/4 P3 - 2/4 P6 =  $3\frac{1}{2}P6 + \frac{1}{4}P3$  $P2 = 2P6 + 3P7 = 2P6 + 3/4 P3 - 6/4 P6 = \frac{1}{2}P6 + 3/4 P3$  $P4 = 1P6 + 2P7 = 1P6 + 2/4 P3 - P6 = OP6 + \frac{1}{2}P3$ P3 is voor P7 in de plaats gekomen als beschikkingsactiviteit; de lineaire combinatie van P3 is dus 0P6 + 1P3  $P6 = 1P6 + OP7 = 1P6 + OP3$  $P7 = OP6 + 1P7 = OP6 + 1/4 P3 - \frac{1}{2} P6$ 

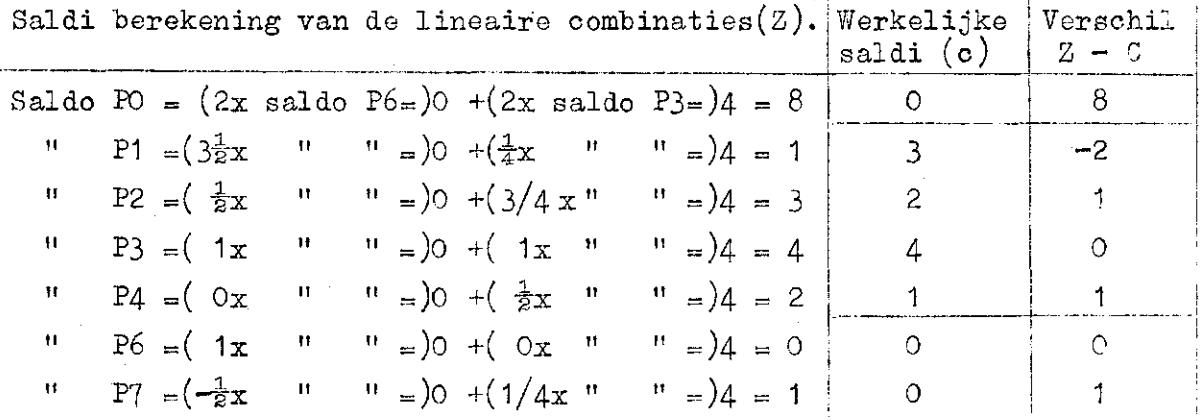

Na aftrek van de werkelijke saldi (c) blijkt dat activiteit PI met een negatief(voordelig) saldo uit de bus komt, en dus in aanmerking komt eveneens in het bouwplan te worden opgenomen. Dit zal dan ten koste moeten gaan van het oude bouwplan (2P5 en 2P3).

Nu wij dit weten kan de werkwijze voor de volgende fase precies eender worden vervolgd.

Dit houdt in, vaststelling van het volgende bouwplan (po) en het uitdrukken van bovenstaande vectoren (zie onderstreepte eenheden) in lineaire combinaties van dit nieuwe bouwplan.

Wij bepalen dus eerst  $(R)$ , d.w.z. de kleinste verhouding voor activiteit P1 met de voorraadactiviteit PO (2P6 + 2P3) enz.

Wij gaan hier zolang mee door, tot geen negatieve saldi meer voorkomen. Ter vereenvoudiging worden deze berekeningen als volgt uitgevoerd.  $D$ okentechniek (rekenregels)

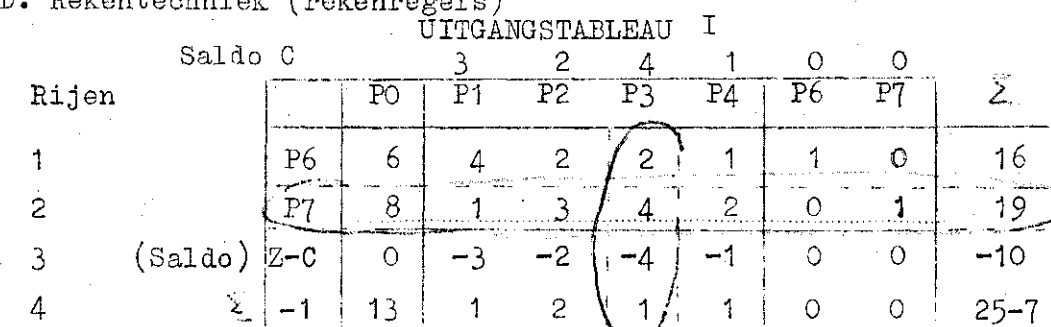

Voor het event, opsporen van rekenfouten is het uitgangsschema nu horizontaal en verticaal (-1) getotaliseerd. Het cijfer 25-7=18 geeft de vierkantscontrole.

 $= 18$ 

Ten eerste stellen wij vast de activiteit met het hoogste negatief saldo; dat is hier act. P3 en deze kolom wordt verticaal  $\text{omling}^1/\text{D}$ aarna bepalen wij (R); toepassing act. P3 blijkt vast te lopen op de beschikbare hoeveelheid kapitaal  $( P7)$ . Wij omlijnen<sup>1)</sup> nu tevens de rij waarin het beslag op kapitaal staat aangegeven. Op de kruising van beide omlijningen staat het getal 4. Dit getal fungeert in de nu komende berekeningen steeds als noemer. Voor fungeert in de nu komende berekeningen steeds als noemer. Voor de nu volgende berekening tekenen wij eerst een zelfde tabel. Daarna delen wij alle getallen van rij 2 door 4 en vullen de uitkomsten in; vooraan de rij komt nu in de plaats van P7, P3 te staan. Vervolgens verminderen wij ieder getal van rij 1 met 2/4 van het in de overeenkomstige kolom aangegeven cijfer van rij 2.

De getallen in rij 3 worden op overeenkomstige wijze verminderd met  $-4/4$  x de getallen in rij 2; rij 4 wordt verminderd met  $1/4$  x de getallen van rij 2 $\Lambda$ lle zijn nu opnieuw ingevuld).

Hieruit blijkt dat de teller steeds staat in de omlijnde kolom en d de te kiezen teller varieert met de rij op welke de aftrek moet plaats hebben. Tevens zijn nu in de berekening de totalen van de rijen en de kolommen meegenomen. De optellingen *Vat:*  van de "diverse rijen en kolommen moeten nu met de berekende totalen in overeenstemming zijn.

1) 2ie streepjes en stippellijnen.

De uitkomsten van de berekeningen staan in onderstaand programma.

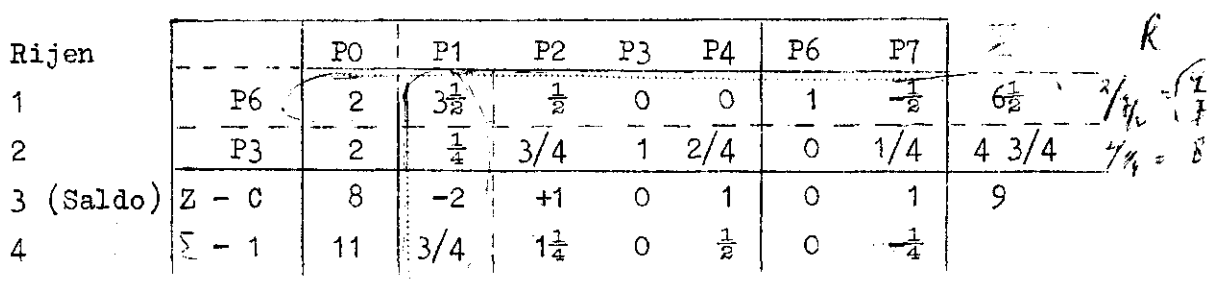

TUSSEIffROGRAMMA II

In dit programma geeft P1 een negatief saldo van -2 te zien. Toepassing van omlijning en berekeningen dienen nu op precies dezelfde wijze te worden uitgevoerd als voor programma I is uiteengezet. Ter bepaling van R beginnen wij weer met de verhoudingen van P1 t.o.v. PO vast te stellen. Deze zijn 2 :  $3\frac{1}{2}$  = 4/7 en 2 :  $\frac{1}{4}$  = 8; de kleinste verhouding is hier 4/7.

Vervolgens moeten nu per rij de volgende berekeningen gemaakt worden s

> 1. rij 1 :  $3\frac{1}{2}$   $= 2$ 2. rij 2 -  $\frac{1}{2}$   $\frac{1}{2}$  x rij 1 $\zeta$  = rij 3. rij 3 -  $\left\langle \frac{-2}{3} \right| x$  rij 1 $\left\langle \right| =$  rij 3 + 4. rij 4 -  $\frac{1}{35}$  x rij 1 = rij 4 - 3/ 14 r

Onderstaand programma geeft de uitkomst van de berekening

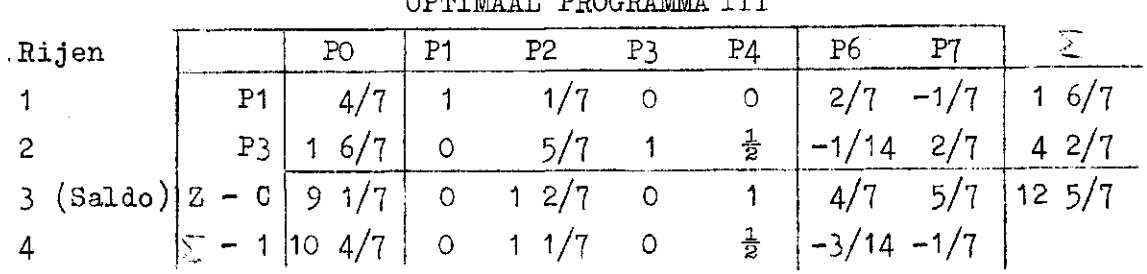

# OPTIMAAL PROGRAMMA II I

Voor P6 blijkt nu P1 in de plaats gekomen te zijn. In de rij 2-C komt geen negatief saldo meer voor. Hieruit volgt, dat bovenstaande tabel een optimaal progamma weergeeft.

E. Economische interpretatie van de berekeningen a. Substitutieverhoudingen

De elementen in een kolom of rij van een activiteit kunnen worden beschouwd als substitutie- of transformatieverhoudingen. Ze geven aan in welke mate de activiteit, voorgesteld in de rij? moet worden opgeofferd om een eenheid van de activiteit in de desbetreffende kolom te ontplooien. In het beginprogramma geeft de coëfficiënt op de kruising van de P $\ell$ -rij en de P3-kolom aan, dat vier eenheden van de beschikkingsactiviteit voor arbeid moeten worden opgeofferd om een eenheid P3 te ontplooien.

De elementen in de volgende tabel fungeren nu eenvoudig als . nieuwe substitutie- of transformatieverhoudingen, die relevant zijn voor het gewijzigde produktieplan.

Het cijfer in de nieuwe P3-rij en P2-kolom is berekend als  $3 \cdot 4 = 3/4$ .

Het is de substitutieverhouding $\frac{\triangle x}{\triangle x} \frac{2}{3}$ , welke aangeeft h eenheden P3 moeten worden opgeofferd voor de ontplooiing van een eenheid P2. De coëfficiënt in de P4-kolom is  $\frac{1}{2}$ , hetgeen betekent dat 0j5 eenheid P3 moet worden opgeofferd voor de ontplooiing van een eenheid P4. Dus de substitutieverhouding van P<br> **4<sup>4</sup>4**  $\frac{4}{\sqrt{3}}$  is gelijk aan de verhouding Rapitaalbehoefte v

De  $\frac{1}{2}$  in de P6-rij en P2-kolom betekent, dat een  $\frac{1}{2}P6$  moet worden opgeofferd om een eenheid P2 te kunnen ontplooien.. In dit geval komt de andere  $1\frac{1}{2}P6$ , die nodig is voor ontplooiing van een eenheid P2, van de reductie van P3 *°-* 3/4 eenheid P3 moet worden opgeofferd, omdat P2 en P3 beide aanspraak maken op kapitaal. Dus de oorspronkelijke substitutieverhouding van P2 voor arbeid $(=2)$ , is verminderd met het produkt van; de substitutieverhouding van P2 voor P3 (opgeofferde P3 voor een eenheid P2), vermenigvuldigd met de substitutieverhouding van P3 voor kapitaal (opgeofferde Po voor een eenheid P3) of 2 -  $3/4$  x 2. Er zij nog op gewezen, dat de

- 15 -

getransformeerde coëfficiënten van een activiteit in een tussenof eindprogramma, tezamen exact dezelfde aanspraken op de schaarse produktiemiddelen weergeven, als in het beginprogramma. In het beginprogramma vinden wij:

> P2 = <u>2P6 + 3P7</u> en P1 =  $P3 = 2P6 + 4P7$

In het eindprogramma staat vermeld:

 $P2 = 1/7P1 + 5/7P3 = 1/7(4P6 + 1P7) + 5/7(2P6 + 4P7) =$  $2P6 + 3P7$ .

b. Alternatieve kosten en de marginale opbrengst

De coëfficiënten in een kolom van een activiteit geven dus aan hoeveel eenheden van de activiteiten, die reeds in het bouwplan zijn opgenomen, moeten worden opgeofferd ten einde een eenheid van een nieuwe activiteit te kunnen ontplooien. De opbrengstderving die gepaard gaat mex deze opoffering van reeds opgenomen activiteiten, kunnen wij nu eenvoudig berekenen, door vermenigvuldiging van deze coëfficiënten met de corresponderende saldi $(c)$  van de gewassen in het bouwplan. Invoering van bijv. P4 in het eindprogramma gaat gepaard met een opbrengstderving;

 $Z = 0 x + \frac{1}{2} x 4 = 2$ 

De alternatieve kosten (opportunity costs) van P4 zijn dus 2

De alternatieve kosten verminderd met de opbrengst van een eenheid van de activiteit geeft het bedrag aan, waarmee het inkomen wordt vermeerderd of verminderd.

Het cijfer z $4 - c4 = 2 - 1 = 1$  van activiteit P4 betekent dus dat het verlies bij ontplooiing van een eenheid P4 1 groter is dan de winst. De  $z - c$ -rij geeft dus de marginale opbrengstwaarde (c.q.. marginale kosten) van de activiteiten aan.

c. Het produktieplan en de voorraad schaarse produktiemiddelen(PO)

De elementen in de PO-kolom stellen voor de niveaus van de ontplooide activiteiten en/of de hoeveelheden van de "schaarse" produktiemiddelen, die (nog) niet gebruikt zijn. De invoering van een nieuwe activiteit geschiedt in het algemeen tot de grens van de

beperkingen. Wij reduceren dus *één* van de schaarse produktiemiddelen tot 0 en verwijderen het uit het produktieplan. In ons voorbeeld waren acht kapitaaleenheden beschikbaar. Wij voeren nu 2P3 in, waardoor de beschikbaarheid van kapitaal tot 0 daalt. Het niveau van de overige activiteiten in de PO-kolom wordt verminderd met een correctieterm, nl. zoveel als nodig is om de hoeveelheid kapitaal volledig te benutten. Hierdoor wordt het mogelijk, de kapitaalrij te laten vervallen. De berekening van de elementen in de PO-kolom geschiedt dus op dezelfde wijze, als de coëfficiënten van de activiteiten.

F. Samenvatting

a. Je gevolgde procedure

- 1. Wij kiezen de beschikkingsactiviteiten als basis en drukken elke activiteit uit als een lineaire combinatie van deze beschikkingsactiviteiten. Bit is vergelijkbaar met het kiezen van een produktieplan als uitgangspunt voor een begroting.
- 2. De toewijzing van de schaarse produktiemiddelen aan de beschikkingsactiviteiten levert natuurlijk geen bijdrage aan het inkomen. Wij brengen daarom de activiteit met het grootste saldo per eenheid  $(P3)$  in het produktieplan(= in de basis). De nieuwe bestemming van de schaarse produktiemiddelen staat nu in de kolom P $Q$ (tussenprogramma II) i.c. 2 eenheden P6, 2 eenheden P3 en een saldo van 8.
- 3. Ten einde deze bestemming van de schaarse produktiemiddelen te kunnen vergelijken met andere alternatieven, completeren wij de nieuwe tabel (tussenprogramma II) zo dat elke activiteit, die nog niet in het produktieplan is opgenomen, wordt uitgedrukt als een combinatie van de activiteiten in de basis. De opbrengst van elke activiteit kan nu op eenvoudige wijze worden vergeleken met de alternatieve kosten (z), omdat de combinaties 'dezelfde hoeveelheden van de schaarse produktiefactoren gebruiken als een eenheid van een bepaalde activiteit.

- 4. Men herhaalt deze werkwijze tot geen negatieve z  $-$  c-waarden zijn overgebleven. In ons voorbeeld is dat het geval*,* als P3 *on*  P1 in de basis zijn opgenomen.
- b. Rekenvoorschrift
- 1. Zoek de kolom (activiteit) op, die de grootste bijdrage aan het aan het produktieplan geeft.
- 2. Bepaal de quotiënten (met uitsluiting van de saldorij) van I G elementen in de "voorraadkolom" (PO) en de daarmee corresponderende elementen van de kolom met het grootste negatieve saldo  $(=\mathbb{R}).$
- 3. Deel het element *(ff),* dat op de kruising van de kolom met het grootste negatieve saldo en de rij met het laagste quotiënt (zie 2) staat, op de rij met het laagste quotiënt.
- 4. Vermenigvuldig elk element van de rij met het laagste quotiënt (zie 2) met een breuk, waarvan de teller bestaat uit het element op de kruising van de te transformeren rij en de kolom met het grootste saldo en de noemer uit het element op de kruising van de rij met het laagste quotiënt en de kolom met het hoogste saldo en trek dit vervolgens af van het corresponderende element van de te transformeren rij.
- 5. Herhaal deze bewerking tot er geen negatieve saldi in de saldir: meer voorkomen.
- G. De resultaten

a. Het optimale produktieplan en het behaalde voordeel

In de kolom PO van het optimale programma kunnen wij het optimale produktieplan aflezen. In ons voorbeeld staat dus verr l

1. er is  $4/7$  P1 en  $13/7$  P3 ontplooid;

2. het ermee behaalde voordeel is  $9\frac{1}{7}$ .

De produktierichtingen die niet in het produktieplan voorker zijn P2 en P4. Hoewel P2 een hoger saldo hoeft dan P1, blijkt PL not dud dose niet in het optimale produktieplan te zijn opgenomen<sup>?</sup> Toepassing van P2 snijdt kennelijk betere mogelijkheden af. Een lager saldo per eenheid bij een grotere omvang van de activiteit is hier voordeliger dan een hoger saldo per eenheid bij een kleinere omvang. *'j zie blz. Lo punt 2 /*, 1494

b. De benutting van de produktiemiddelen

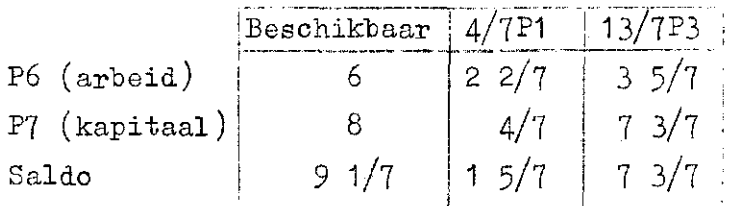

De beschikbare produktiemiddelen P6 en P7 zijn dus volledig benut. Dit zijn de produktiemiddelen, die knelpunten vormen bij de organisatie van het bedrijf. In de regel zijn er evenveel knelpunten als er activiteiten zijn ontplooid. De lineaire programmering richt hierdoor de aandacht van de studie van de bedrijfsvoering op de belangrijke punten. Voor eventueel niet volledig benutte produktiemiddelen kan overwogen worden een activiteit te scheppen, die het overschot kan benutten.

# c.\_ De grensopbrengst der Produktiemiddelen

 $P6 = 2/7P1 - 1/14P3$ 

De z - c-waarden van de beschikkingsactiviteiten, die uit de basis zijn verdreven, zijn bijzonder belangrijk. De vergelijking

betekent, dat,indien een eenheid arbeid (P6) niet wordt gebruikt, het niveau van de activiteit P1 daalt met 2/7, hetgeen gepaard gaat met een offer  $2/7 \times 3 = 6/7$  en het niveau van P3 stijgt met 1/14, wat een bate van  $1/14 \times 4 = 2/7$  oplevert. Dit zou resulteren in een nettoverlies van  $4/7$ . Indien een extra eenheid arbeid beschikbaar zou zijn, geldt het omgekeerde. In dit geval zou het saldo met 4/7 stijgen. Deze grensopbrengst kan nu worden vergeleken met de kosten, die moeten worden gedaan voor het aantrekken van (losse) arbeid en/of de kosten van mechanisatie, die dezelfde hoeveelheid arbeid bespaart. Ofschoon de analyse is bedoeld voor de oplossing van een "short-run" probleem, geeft het ook belangrijkt aanwijzingen voor de problemen op langere termijn.

d.\_De alternatieve kosten van de niet ontplooide activiteiten De vergelijkingen

 $P2 = 1/7P1 + 5/7P3$ 

 $P4 = OP1 + \frac{1}{2}P3$ 

geven aan wat er gebeurt indien men een eenheid P2 resp. P4 gaat ontplooien.

Voor een eenheid P2 moet men dus opofferen:

 $1/7P1$  en  $5/7P3$  waardoor het saldo daalt met

 $1/7 \times 3 + 5/7 \times 4 = 23/7 (-2)$ 

De alternatieve kosten van een eenheid P2 zijn De opbrengst van P2 is 2. De ontplooiing van een eenheid P2 gaat dus gepaard met een daling van het bedrijfsresultaat nl. 23/7 - 2 = 9/7.

Hieruit kunnen wij tevens afleiden, dat P2 in het optimale produktieplan wordt opgenomen, indien het saldo stijgt met 9/7 of meer.

e. De stabiliteit van het optimale programma

De grenzen, waarbinnen een verandering in de prijs (c) van één van de activiteiten (ceterus paribus) geen invloed heeft op het optimale produktieplan, kunnen op eenvoudige wijze worden afgelezen uit het optimale programma. Hiervoor berekenen wij, de saldowijzigingen  $(c)$ , waarbij de z - c-rij nog juist geen negatieve waarden vertoont  $(z - c \ge 0)$ .

- 1) Voor de activiteiten die niet in het optimale produktieplan zijn opgenomen kan dit worden afgelezen uit de onderste rij(= saldorij) van het programma. P4 zal bijv. pas opgenomen worden in het produktieplan als de prijs per eenheid met één *%* of meer stijgt. Bij een prijsdaling blijft deze activiteit natuurlijk buiten het produktieplan.
- 2) voor de activiteiten, die wel in het optimale produktieplan zijn opgenomen, is het iets ingewikkelder.

De saldostijging, die nog juist geen invloed heeft op het optimale produktieplan, is gelijk aan het (absoluut) kleinste quotiënt van de bedragen in de saldorij en de negatieve getallen in de rij van de desbetreffende activiteit (in de overeenkomstige kolommen van het optimale programma).

De sal dodaling, die het optimale programma ongewijzigd laat, kan worden gevonden door het kleinste quotiënt te zoeken van de bedragen in de saldorij en de positieve getallen in de rij van de activiteit.

De saldodaling van P3, die het programma ongewijzigd laat,  $\frac{3}{4}$  due doen  $\frac{3}{4}$   $\frac{4}{4}$  0 1 5/4 het kleins  $v^2$  diagon uit *de*  $\frac{y}{5}$   $\frac{y}{7}$   $\frac{z}{x}$   $\frac{z}{y}$ 

Grenzen, waarbinnen een verandering in het saldo van één activiteit, bij gelijke saldi van de andere activiteiten, niet leidt tot wijziging van het optimale programma zijn in het navolgende weergegeven.

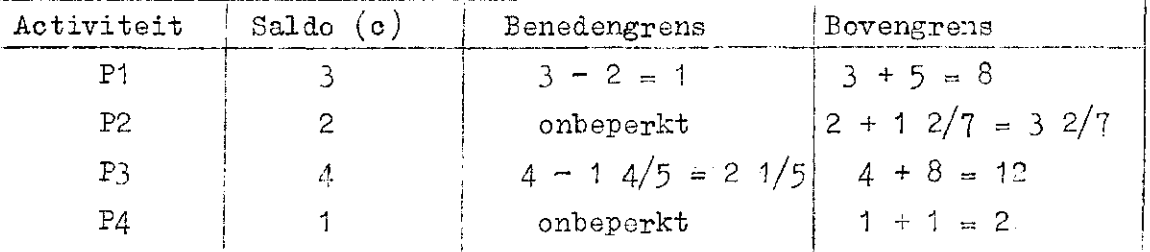

Aanpassing van het optimale programma aan gewijzigde prijzen (saldi) kan geschieden door voor het gevonden eindprogramma een nieuwe saldorij  $(z - c)$  te berekenen op basis van de nieuwe prijsen en vervolgens de programmering voort te zetten totdat weer een optimaal programma is bereikt.

 $\label{eq:2.1} \mathcal{L}(\mathcal{L}^{\mathcal{L}}_{\mathcal{L}}(\mathcal{L}^{\mathcal{L}}_{\mathcal{L}})) \leq \mathcal{L}(\mathcal{L}^{\mathcal{L}}_{\mathcal{L}}(\mathcal{L}^{\mathcal{L}}_{\mathcal{L}}))$ 

 $\mathcal{L}(\mathcal{L}^{\mathcal{L}})$  . The set of  $\mathcal{L}^{\mathcal{L}}$ 

 $\label{eq:2.1} \frac{1}{\sqrt{2\pi}}\sum_{i=1}^n\frac{1}{\sqrt{2\pi}}\sum_{i=1}^n\frac{1}{\sqrt{2\pi}}\sum_{i=1}^n\frac{1}{\sqrt{2\pi}}\sum_{i=1}^n\frac{1}{\sqrt{2\pi}}\sum_{i=1}^n\frac{1}{\sqrt{2\pi}}\sum_{i=1}^n\frac{1}{\sqrt{2\pi}}\sum_{i=1}^n\frac{1}{\sqrt{2\pi}}\sum_{i=1}^n\frac{1}{\sqrt{2\pi}}\sum_{i=1}^n\frac{1}{\sqrt{2\pi}}\sum_{i=1}^n\$ 

 $\label{eq:2.1} \mathcal{L}(\mathcal{L}) = \mathcal{L}(\mathcal{L}) \otimes \mathcal{L}(\mathcal{L})$ 

 $\mathcal{A}^{\mathcal{A}}$ 

 $\label{eq:2.1} \mathcal{L}_{\mathcal{A}}(x) = \mathcal{L}_{\mathcal{A}}(x) \mathcal{L}_{\mathcal{A}}(x) = \mathcal{L}_{\mathcal{A}}(x) \mathcal{L}_{\mathcal{A}}(x)$ 

 $\label{eq:1} \mathbf{S}_{\mathbf{r}} = \mathbf{S}_{\mathbf{r}} \mathbf{S}_{\mathbf{r}}$